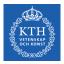

#### NoSQL Databases

Amir H. Payberah payberah@kth.se 2020-09-01

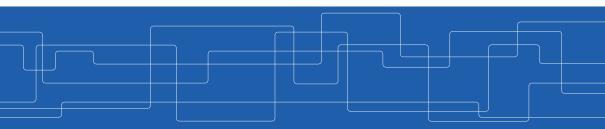

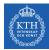

#### The Course Web Page

# https://id2221kth.github.io

https://tinyurl.com/y4qph82u

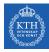

#### Where Are We?

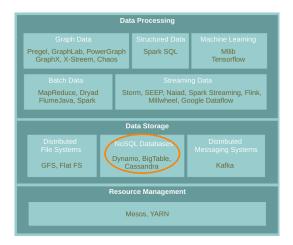

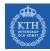

# Database and Database Management System

- Database: an organized collection of data.
- ► Database Management System (DBMS): a software to capture and analyze data.

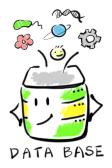

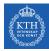

#### Three Database Revolutions

|                                                                                                    | L3                                                                                                    |                                                                                                    |
|----------------------------------------------------------------------------------------------------|----------------------------------------------------------------------------------------------------|----------------------------------------------------------------------------------------------------|
| 1951: Magnetic Tape<br>1955: Magnetic Disk<br>1961: ISAM<br>1965: Hierarchical model<br>1968: IMS<br>1969: Network Model<br>1971: IDMS |                                                                                                    | 2003: MarkLogic<br>2004: MapReduce<br>2005: Hadoop<br>2005: Vertica<br>2007: Dynamo<br>2008: Cassandra<br>2008: Hbase<br>2008: NuoDB<br>2009: MongoDB<br>2010: VoltDB<br>2010: VoltDB<br>2010: Hana<br>2011: Riak<br>2012: reospike<br>2014: Splice Machine |
| 1950 - 1972<br>Pre-Relational                                                                                                    | 1972 - 2005<br>Relational                                                                                                    | 2005 - 2015<br>The Next Generation                                                                                                    |
|                                                                                                    | 1970: Codd's Paper<br>1974: System R<br>1978: Oracle<br>1980: Commerical Ingres<br>1981: Informix<br>1984: DB2<br>1987: Sybase<br>1989: Postgres<br>1989: SQL Server<br>1995: SQL Server |                                                                                                    |

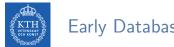

### Early Database Systems

There were databases but no Database Management Systems (DBMS).

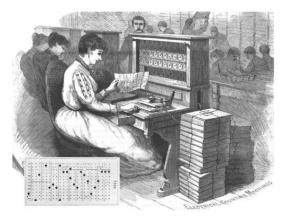

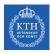

# The First Database Revolution

► Navigational data model: hierarchical model (IMS) and network model (CODASYL).

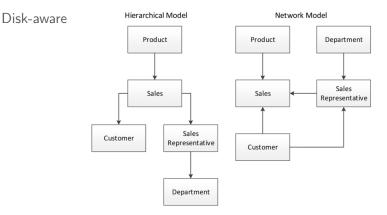

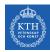

# The Second Database Revolution

- ► Relational data model: Edgar F. Codd paper
  - Logical data is disconnected from physical information storage
- ACID transactions
  - Atomic, Consistent, Isolated, Durable
- SQL language
- Object databases
  - Information is represented in the form of objects

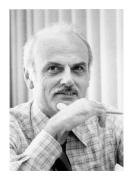

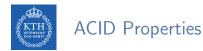

- Atomicity
  - All included statements in a transaction are either executed or the whole transaction is aborted without affecting the database.
- Consistency
  - A database is in a consistent state before and after a transaction.
- Isolation
  - Transactions can not see uncommitted changes in the database.
- Durability
  - Changes are written to a disk before a database commits a transaction so that committed data cannot be lost through a power failure.

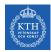

## The Third Database Revolution

- ► NoSQL databases: BASE instead of ACID.
- ▶ NewSQL databases: scalable performance of NoSQL + ACID.

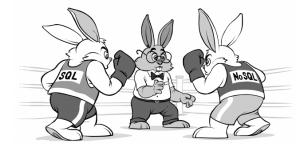

[http://ithare.com/nosql-vs-sql-for-mogs]

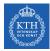

## Three Waves of Database Technology

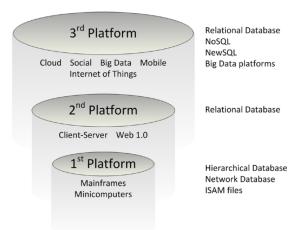

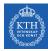

# SQL vs. NoSQL Databases

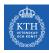

# Relational SQL Databases

- ► The dominant technology for storing structured data in web and business applications.
- ► SQL is good
  - Rich language and toolset
  - Easy to use and integrate
  - Many vendors
- ► They promise: ACID

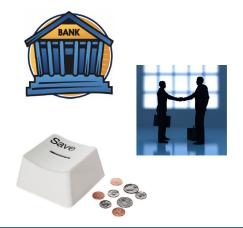

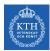

#### SQL Databases Challenges

- Web-based applications caused spikes.
  - Internet-scale data size
  - High read-write rates
  - Frequent schema changes
- RDBMS were **not** designed to be **distributed**.

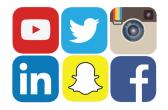

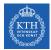

## Scaling SQL Databases is Expensive and Inefficient

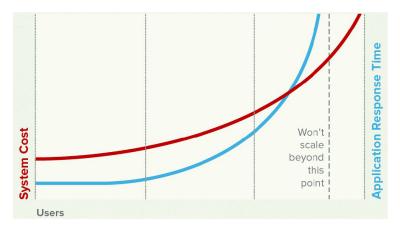

 $[http://www.couchbase.com/sites/default/files/uploads/all/whitepapers/NoSQLWhitepaper.pdf] \label{eq:http://www.couchbase.com/sites/default/files/uploads/all/whitepapers/NoSQLWhitepaper.pdf] \label{eq:http://whitepapers/NoSQLWhitepapers/NoSQLWhitepapers/N$ 

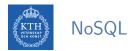

#### Avoids:

- Overhead of ACID properties
- Complexity of SQL query
- Provides:
  - Scalablity
  - Easy and frequent changes to DB
  - Large data volumes

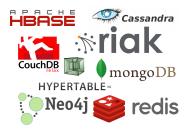

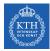

### NoSQL Cost and Performance

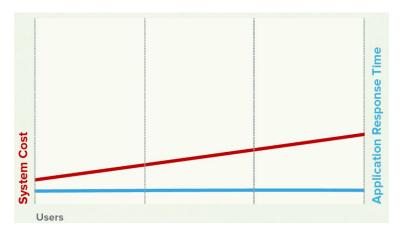

 $[http://www.couchbase.com/sites/default/files/uploads/all/whitepapers/NoSQLWhitepaper.pdf] \label{eq:http://www.couchbase.com/sites/default/files/uploads/all/whitepapers/NoSQLWhitepaper.pdf] \label{eq:http://www.couchbase.com/sites/default/files/uploads/all/whitepapers/NoSQLWhitepapers/NoSQLWhitepapers/NoSQLWhitepapers/NoSQLWhitepapers/NoSQLWhitepapers/NoSQLWhitepapers/NoSQLWhitepapers/NoSQLWhitepapers/NoSQLWhitepapers/NoSQLWhitepapers/NoSQLWhitepapers/NoSQLWhitepapers/NoSQLWhitepapers/NoSQLWhitepapers/NoSQLWhitepapers/NoSQLWhitepapers/No$ 

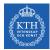

# SQL vs. NoSQL

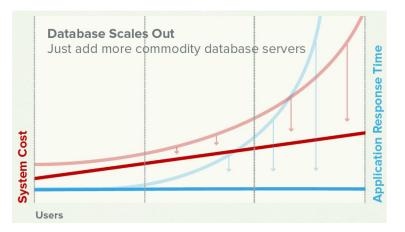

[http://www.couchbase.com/sites/default/files/uploads/all/whitepapers/NoSQLWhitepaper.pdf]

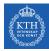

# ACID vs. BASE

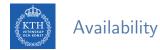

- Replicating data to improve the availability of data.
- ► Data replication
  - Storing data in more than one site or node

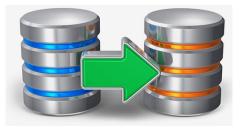

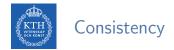

- Strong consistency
  - After an update completes, any subsequent access will return the updated value.

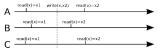

- Eventual consistency
  - Does not guarantee that subsequent accesses will return the updated value.
  - Inconsistency window.
  - If no new updates are made to the object, eventually all accesses will return the last updated value.

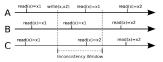

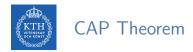

- Consistency
  - Consistent state of data after the execution of an operation.
- Availability
  - Clients can always read and write data.
- Partition Tolerance
  - Continue the operation in the presence of network partitions.

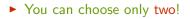

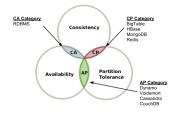

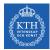

# Consistency vs. Availability

- The large-scale applications have to be reliable: availability, consistency, partition tolerance
- Not possible to achieve with ACID properties.
- The BASE approach forfeits the ACID properties of consistency and isolation in favor of availability and performance.

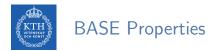

#### Basic Availability

• Possibilities of faults but not a fault of the whole system.

#### Soft-state

• Copies of a data item may be inconsistent

#### Eventually consistent

• Copies becomes consistent at some later time if there are no more updates to that data item

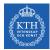

# ACID vs. BASE

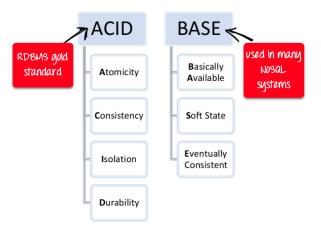

[https://www.guru99.com/sql-vs-nosql.html]

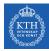

# NoSQL Data Models

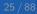

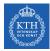

### NoSQL Data Models

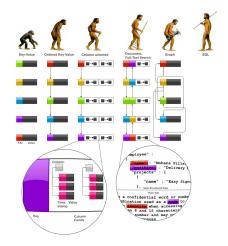

#### [http://highlyscalable.wordpress.com/2012/03/01/nosql-data-modeling-techniques]

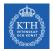

### Key-Value Data Model

- Collection of key/value pairs.
- Ordered Key-Value: processing over key ranges.
- ► Dynamo, Scalaris, Voldemort, Riak, ...

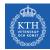

## Column-Oriented Data Model

- ► Similar to a key/value store, but the value can have multiple attributes (Columns).
- Column: a set of data values of a particular type.
- Store and process data by column instead of row.
- ▶ BigTable, Hbase, Cassandra, ...

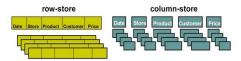

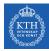

### Document Data Model

- ► Similar to a column-oriented store, but values can have complex documents.
- ► Flexible schema (XML, YAML, JSON, and BSON).
- ► CouchDB, MongoDB, ...

```
{
   FirstName: "Bob",
   Address: "5 Oak St.",
   Hobby: "sailing"
}

{
   FirstName: "Jonathan",
   Address: "15 Wanamassa Point Road",
   Children: [
        {Name: "Michael", Age: 10},
        {Name: "Jennifer", Age: 8},
   ]
}
```

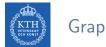

# Graph Data Model

- ► Uses graph structures with nodes, edges, and properties to represent and store data.
- ► Neo4J, InfoGrid, ...

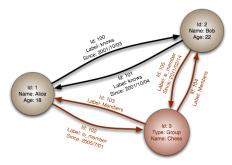

[http://en.wikipedia.org/wiki/Graph\_database]

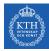

# BigTable

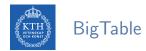

- ► Lots of (semi-)structured data at Google.
  - URLs, per-user data, geographical locations, ...
- Distributed multi-level map
- ► CAP: strong consistency and partition tolerance

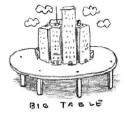

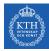

# Data Model

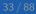

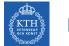

# Data Model (1/6)

- Column-Oriented data model
- ► Similar to a key/value store, but the value can have multiple attributes (Columns).
- Column: a set of data values of a particular type.
- Store and process data by column instead of row.

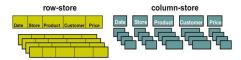

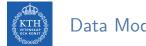

# Data Model (2/6)

- ► Table
- Distributed multi-dimensional sparse map

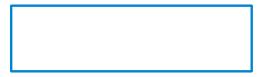

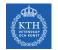

## Data Model (3/6)

#### Rows

- Every read or write in a row is atomic.
- ▶ Rows sorted in lexicographical order.

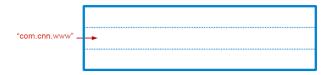

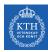

# Data Model (4/6)

- Column
- ► The basic unit of data access.
- ► Column families: group of (the same type) column keys.
- Column key naming: family:qualifier

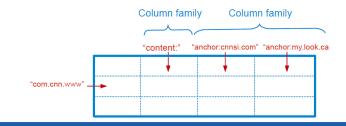

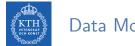

# Data Model (5/6)

- ► Timestamp
- Each column value may contain multiple versions.

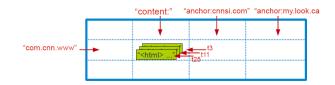

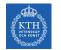

## Data Model (6/6)

- ► Tablet: contiguous ranges of rows stored together.
- ► Tablets are split by the system when they become too large.
- Each tablet is served by exactly one tablet server.

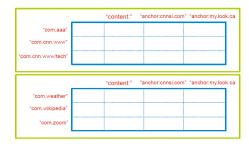

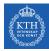

# System Architecture

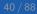

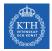

### BigTable System Structure

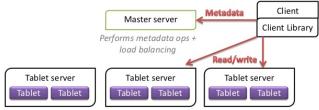

Tablet servers serve data from their assigned tablets

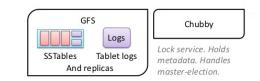

[https://www.slideshare.net/GrishaWeintraub/cap-28353551]

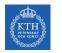

### Main Components

- Master
- ► Tablet server
- Client library

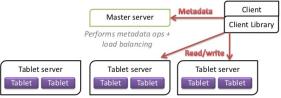

Tablet servers serve data from their assigned tablets

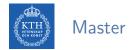

- Assigns tablets to tablet server.
- Balances tablet server load.
- Garbage collection of unneeded files in GFS.
- ▶ Handles schema changes, e.g., table and column family creations

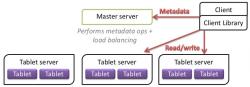

Tablet servers serve data from their assigned tablets

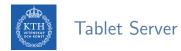

- Can be added or removed dynamically.
- ► Each manages a set of tablets (typically 10-1000 tablets/server).
- ► Handles read/write requests to tablets.
- Splits tablets when too large.

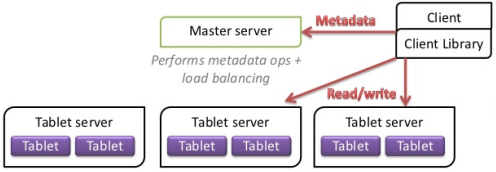

Tablet servers serve data from their assigned tablets

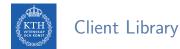

- Library that is linked into every client.
- Client data does not move though the master.
- ► Clients communicate directly with tablet servers for reads/writes.

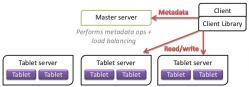

Tablet servers serve data from their assigned tablets

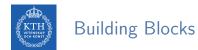

- ► The building blocks for the BigTable are:
  - Google File System (GFS)
  - Chubby
  - SSTable

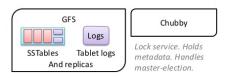

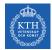

## Google File System (GFS)

- Large-scale distributed file system.
- Store log and data files.

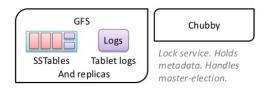

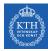

### Chubby Lock Service

- Ensure there is only one active master.
- Store bootstrap location of BigTable data.
- Discover tablet servers.
- ► Store BigTable schema information and access control lists.

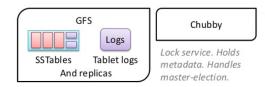

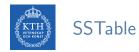

- ► SSTable file format used internally to store BigTable data.
- Chunks of data plus a block index.
- Immutable, sorted file of key-value pairs.
- Each SSTable is stored in a GFS file.

| 64K   | 64K   | 64K   | SSTable |
|-------|-------|-------|---------|
| block | block | block |         |
| DIOCK | DIOCK | DIOCK | Index   |

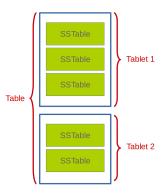

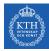

# Tablet Serving

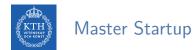

- The master executes the following steps at startup:
  - Grabs a unique master lock in Chubby, which prevents concurrent master instantiations.
  - Scans the servers directory in Chubby to find the live servers.
  - Communicates with every live tablet server to discover what tablets are already assigned to each server.
  - Scans the METADATA table to learn the set of tablets.

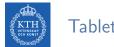

### Tablet Assignment

- 1 tablet  $\rightarrow$  1 tablet server.
- ► Master uses Chubby to keep tracks of live tablet serves and unassigned tablets.
  - When a tablet server starts, it creates and acquires an exclusive lock in Chubby.
- ▶ Master detects the status of the lock of each tablet server by checking periodically.
- Master is responsible for finding when tablet server is no longer serving its tablets and reassigning those tablets as soon as possible.

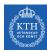

### Finding a Tablet

- ► Three-level hierarchy.
- ► The first level is a file stored in Chubby that contains the location of the root tablet.
- ► Root tablet contains location of all tablets in a special METADATA table.
- METADATA table contains location of each tablet under a row.
- ► The client library caches tablet locations.

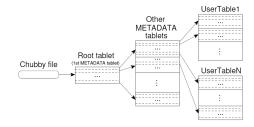

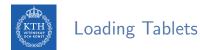

- ► To load a tablet, a tablet server does the following:
- ► Finds locaton of tablet through its METADATA.
  - Metadata for a tablet includes list of SSTables and set of redo points.
- Read SSTables index blocks into memory.
- ▶ Read the commit log since the redo point and reconstructs the memtable.

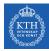

## Tablet Serving (1/2)

- Updates committed to a commit log.
- ► Recently committed updates are stored in memory memtable
- Older updates are stored in a sequence of SSTables.

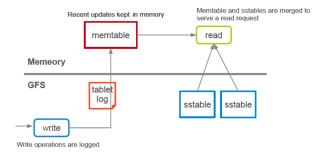

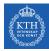

# Tablet Serving (2/2)

#### Strong consistency

- Only one tablet server is responsible for a given piece of data.
- Replication is handled on the GFS layer.
- Trade-off with availability
  - If a tablet server fails, its portion of data is temporarily unavailable until a new server is assigned.

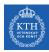

### BigTable vs. HBase

| BigTable      | HBase         |  |
|---------------|---------------|--|
| GFS           | HDFS          |  |
| Tablet Server | Region Server |  |
| SSTable       | StoreFile     |  |
| Memtable      | MemStore      |  |
| Chubby        | ZooKeeper     |  |

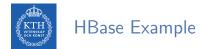

```
# Create the table "test", with the column family "cf"
create 'test', 'cf'
```

# Use describe to get the description of the "test" table
describe 'test'

```
# Put data in the "test" table
put 'test', 'row1', 'cf:a', 'value1'
put 'test', 'row2', 'cf:b', 'value2'
put 'test', 'row3', 'cf:c', 'value3'
```

# Scan the table for all data at once scan 'test'

# To get a single row of data at a time, use the get command get 'test', 'row1'

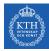

# Cassandra

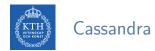

- A column-oriented database
- ▶ It was created for Facebook and was later open sourced
- ► CAP: availability and partition tolerance

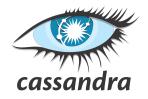

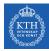

### Borrowed From BigTable

- Data model: column oriented
  - Keyspaces (similar to the schema in a relational database), tables, and columns.

#### SSTable disk storage

- Append-only commit log
- Memtable (buffering and sorting)
- Immutable sstable files

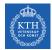

# Data Partitioning (1/2)

- Key/value, where values are stored as objects.
- ► If size of data exceeds the capacity of a single machine: partitioning
- Consistent hashing for partitioning.

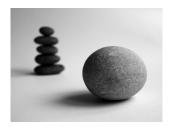

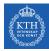

# Data Partitioning (2/2)

- Consistent hashing.
- ▶ Hash both data and node ids using the same hash function in a same id space.
- partition = hash(d) mod n, d: data, n: the size of the id space

```
id space = [0, 15], n = 16
hash("Fatemeh") = 12
hash("Ahmad") = 2
hash("Seif") = 9
hash("Jim") = 14
hash("Sverker") = 4
```

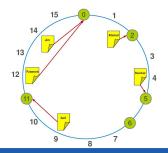

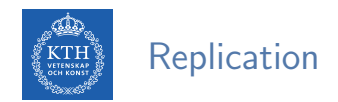

To achieve high availability and durability, data should be replicated on multiple nodes.

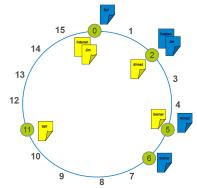

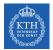

### Adding and Removing Nodes

 Gossip-based mechanism: periodically, each node contacts another randomly selected node.

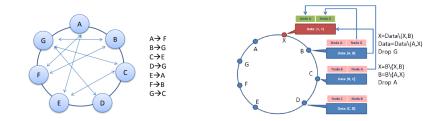

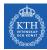

### Cassandra Example

```
# Create a keyspace called "test"
create keyspace test
with replication = {'class': 'SimpleStrategy', 'replication_factor': 1};
```

```
# Print the list of keyspaces
describe keyspaces;
```

```
# Navigate to the "test" keyspace
use test
```

```
# Create the "words" table in the "test" keyspace
create table words (word text, count int, primary key (word));
```

```
# Insert a row
insert into words(word, count) values('hello', 5);
```

# Look at the table
select \* from words;

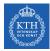

# Neo4j

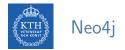

- A graph database
- ► The relationships between data is equally important as the data itself
- ► Cypher: a declarative query language similar to SQL, but optimized for graphs
- ► CAP: strong consistency and availability

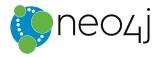

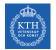

### Data Model (1/4)

- ► Node (Vertex)
  - The main data element from which graphs are constructed.
  - A waypoint along a traversal route

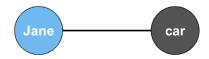

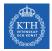

## Data Model (2/4)

- ► Relationship (Edge)
- May contain
  - Direction
  - Metadata, e.g., weight or relationship type

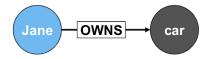

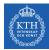

# Data Model (3/4)

#### Label

- Define node category (optional)
- Can have more than one

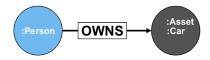

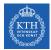

### Data Model (4/4)

- Properties
  - Enrich a node or relationship

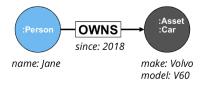

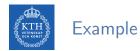

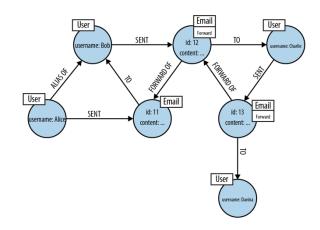

[Ian Robinson et al., Graph Databases, 2015]

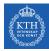

#### How a Graph is Stored in Neo4j? (1/2)

- ▶ Neo4j stores graph data in a number of different store files.
- Each store file contains the data for a specific part of the graph.
  - Separate stores for nodes, relationships, labels, and properties.
- ► The division of storage responsibilities facilitates performant graph traversals.

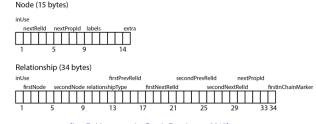

[Ian Robinson et al., Graph Databases, 2015]

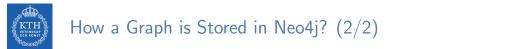

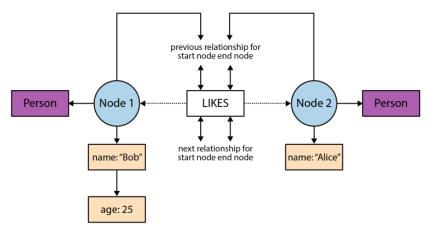

[lan Robinson et al., Graph Databases, 2015]

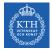

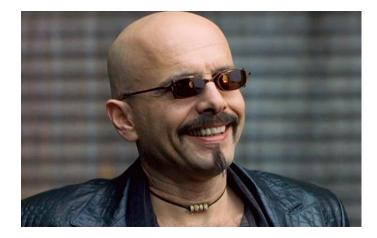

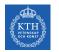

#### What is Cypher?

- Declarative query language
- ► (): Nodes
- ► []: Relationships
- ► {}: Properties

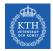

#### Cypher Example (1/4)

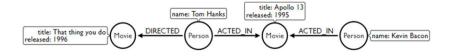

// Match all nodes
MATCH (n)
RETURN n;

// Match all nodes with a Person label
MATCH (n:Person)
RETURN n;

// Match all nodes with a Person label and property name is 'Tom Hanks'
MATCH (n:Person {name: 'Tom Hanks'})
RETURN n;

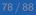

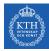

#### Cypher Example (2/4)

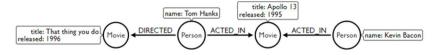

// Return nodes with label Person and name property equals 'Tom Hanks'
MATCH (p:Person)
WHERE p.name = 'Tom Hanks'
RETURN p;

// Return nodes with label Movie, released property is between 1991 and 1999
MATCH (m:Movie)
WHERE m.released > 1990 AND m.released < 2000
RETURN m;</pre>

// Find all the movies Tom Hanks acted in
MATCH (:Person {name:'Tom Hanks'})-[:ACTED\_IN]->(m:Movie)
RETURN m.title;

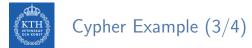

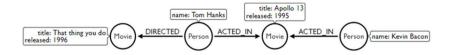

// Find all the movies Tom Hanks directed and order by latest movie
MATCH (:Person {name:'Tom Hanks'})-[:DIRECTED]->(m:Movie)
RETURN m.title, m.release ORDER BY m.release DESC;

// Find all of the co-actors Tom Hanks has ever worked with
MATCH (:Person {name:'Tom Hanks'})-->(:Movie)<-[:ACTED\_IN]-(coActor:Person)
RETURN coActor.name;</pre>

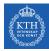

#### Cypher Example (4/4)

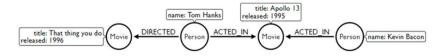

```
// Find nodes with an ACTED_IN relationship
MATCH (p)-[:ACTED_IN]->()
RETURN p
```

```
// Find Person nodes with an ACTED_IN or DIRECTED_IN relationship
MATCH (p:Person)-[:ACTED_IN|DIRECTED]->()
RETURN p
```

```
// Find Person nodes who do not have an ACTED_IN relationship
MATCH (p:Person)
WHERE NOT (p)-[:ACTED_IN]->()
RETURN p
```

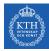

# Summary

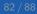

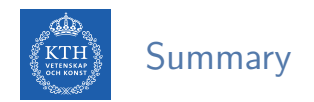

- ▶ NoSQL data models: key-value, column-oriented, document-oriented, graph-based
- Sharding and consistent hashing
- ► ACID vs. BASE
- ► CAP (Consistency vs. Availability)

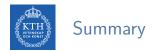

- ► BigTable
- Column-oriented
- ▶ Main components: master, tablet server, client library
- ▶ Basic components: GFS, SSTable, Chubby
- ► CP

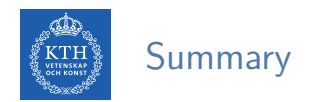

- Cassandra
- Column-oriented (similar to BigTable)
- Consistency hashing
- Gossip-based membership
- ► AP

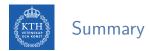

- ► Neo4j
- ► Graph-based
- Cypher
- ► CA

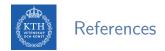

- ► F. Chang et al., Bigtable: A distributed storage system for structured data, ACM Transactions on Computer Systems (TOCS) 26.2, 2008.
- ► A. Lakshman et al., Cassandra: a decentralized structured storage system, ACM SIGOPS Operating Systems Review 44.2, 2010.
- ▶ I. Robinson et al., Graph Databases (2nd ed.), O'Reilly Media, 2015.

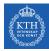

## Questions?

#### Acknowledgements

Some content of the Neo4j slides were derived from Ljubica Lazarevic's slides.